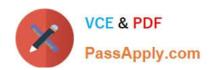

# 9A0-036<sup>Q&As</sup>

Adobe PhotoShop CS ACE Exam

# Pass Adobe 9A0-036 Exam with 100% Guarantee

Free Download Real Questions & Answers PDF and VCE file from:

https://www.passapply.com/9A0-036.html

100% Passing Guarantee 100% Money Back Assurance

Following Questions and Answers are all new published by Adobe
Official Exam Center

- Instant Download After Purchase
- 100% Money Back Guarantee
- 365 Days Free Update
- 800,000+ Satisfied Customers

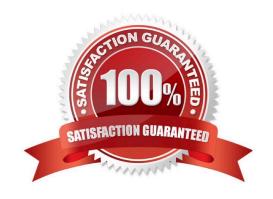

## https://www.passapply.com/9A0-036.html

2021 Latest passapply 9A0-036 PDF and VCE dumps Download

#### **QUESTION 1**

| Which file format should you sue display photographs and other continuous-tone images on the Web? | Which fi | file f | ormat | should | you su | e display | photogra | aphs a | nd oth | er co | ontinuou | s-tone | images | on the \ | Web? |
|---------------------------------------------------------------------------------------------------|----------|--------|-------|--------|--------|-----------|----------|--------|--------|-------|----------|--------|--------|----------|------|
|---------------------------------------------------------------------------------------------------|----------|--------|-------|--------|--------|-----------|----------|--------|--------|-------|----------|--------|--------|----------|------|

- A. GIF
- B. TIFF
- C. PDF
- D. JPEG

Correct Answer: D

#### **QUESTION 2**

Which statement about printing duotones is true?

- A. Duotones must be converted to CMYK mode before printing.
- B. A transfer function should be created for each ink in the duotone.
- C. The inks used in duotones must be printed at different screen angles.
- D. Duotones should be saved as TIFF files if they are going to be imported into and printed from a page- layout application.

Correct Answer: C

#### **QUESTION 3**

Which statement about using the Place command to place an Illustratorfile into a Photoshop document is true?

- A. It becomes a shape layer.
- B. It israsterizedat the document\\'s resolution.
- C. It becomes a link to the original Illustrator file.
- D. It becomes a working path in the Paths palette.

Correct Answer: C

#### **QUESTION 4**

The topmost of several layers in a document is a shape layer. You want that shape to define a hole in all the layers of the image. What should you do?

A. select the top layer, and choose Layer > Create Clipping Mask

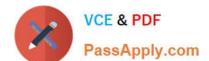

### https://www.passapply.com/9A0-036.html

2021 Latest passapply 9A0-036 PDF and VCE dumps Download

- B. link all layers, then choose Layer > Create Clipping Mask from Linked
- C. in the top layer\\'s Blending Options, set the Opacity to 0%, and Knockout to Deep
- D. in the top layer\\'s Blending Options, set the Fill Opacity to 0%, and knockout to Deep

Correct Answer: D

#### **QUESTION 5**

The active layer of a document has a layer mask. You want to select the portion of the layer that is visible. What should you do?

- A. use the Magic Wand and click on the transparent part of the layer
- B. Ctrl (Windows) or Command (Mac OS) click on the layer mask thumbnail in the Layers palette
- C. use the Select > Load Selection command and choose the layer\\'s transparency with Invert checked
- D. use the Select > Load Selection command and choose the layer\\'s transparency with invert unchecked

Correct Answer: B

Latest 9A0-036 Dumps

<u>9A0-036 VCE Dumps</u>

9A0-036 Practice Test

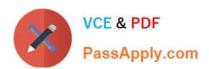

To Read the Whole Q&As, please purchase the Complete Version from Our website.

# Try our product!

100% Guaranteed Success

100% Money Back Guarantee

365 Days Free Update

**Instant Download After Purchase** 

24x7 Customer Support

Average 99.9% Success Rate

More than 800,000 Satisfied Customers Worldwide

Multi-Platform capabilities - Windows, Mac, Android, iPhone, iPod, iPad, Kindle

We provide exam PDF and VCE of Cisco, Microsoft, IBM, CompTIA, Oracle and other IT Certifications. You can view Vendor list of All Certification Exams offered:

https://www.passapply.com/allproducts

### **Need Help**

Please provide as much detail as possible so we can best assist you. To update a previously submitted ticket:

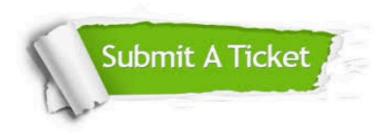

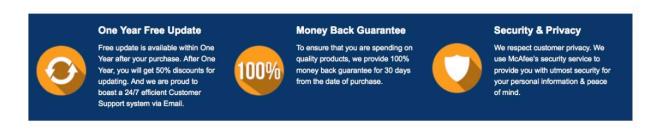

Any charges made through this site will appear as Global Simulators Limited.

All trademarks are the property of their respective owners.

Copyright © passapply, All Rights Reserved.